DOWNLOAD DOS FUNCTIONS OS 2 QUICK REFERENCE LIBRARY COMPUTER SCIENCE QUIZ BOOK FOR KIDS SCIENCE HISTORY GEOGRAPHY BIOLOGY COMPUTER INFORMATION TECHNOLOGY KIDS BOOK SERIES 7 COMPUTER SCIENCE RESEARCH ACTIVITIES IN ASIA

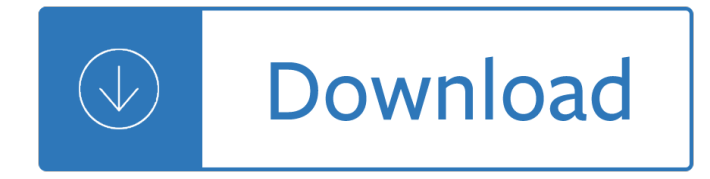

#### **dos functions os 2 pdf**

External - DOS 2.0 and above. Backs up one or more files from one disk to another. BACKUP source destination-drive: [/S] [/M] [/A] [/F[:size]] [/D:date[/T:time]] [/L[:[drive:][path]logfile]] source Specifies the file(s), drive, or directory to back up. destination-drive: Specifies the drive to save backup copies onto.

### **List of MS-DOS commands - ordiecole.com**

DOS commands are the commands available in MS-DOS that are used to interact with the operating system and other command line based software. Unlike in Windows, DOS commands are the primary way in which you use the operating system. Windows and other modern OSs use a graphics-based system designed for touch or a mouse.

### **Complete List of MS-DOS Commands - Lifewire**

The word DOS is an acronym meaning  $\hat{a} \in \text{ceDisk}$  Operating System $\hat{a} \in \bullet$ , it is one of the first Operating systems released as an IBM PC-Compatible based system, this OS is known as the background to all PC Operating Systems including Windows 7.

### **Introduction to Microsoft DOS I (Command Prompt)**

Operating System Concepts Essentials †8th Edition 2.6 Silberschatz, Galvin and Gagne ©2011. Operating System Services (Cont.)  $\hat{A}_n$ Another set of OS functions exists for ensuring the efficient operation of the system itself via resource sharing.

# **Chapter 2: Operating-System Structures - Yale University**

Understandig of Operating System's functions. Course description: Concept of operating system. Control the activities and resourses of computer. Interpreting comands. Coordinating activities. Operating systems MS-DOS, OS/2, UNIX. Networking.

# **Lecture Notes On OPERATING SYSTEMS - gama.vtu.lt**

Operating System 2 Memory Management Memory management refers to management of Primary Memory or Main Memory. Main memory is a large array of words or bytes where each word or byte has its own address.

# **About the Tutorial - Current Affairs 2018, Apache Commons**

Operating System Basics 2 Functions of Operating Systems  $\hat{a} \in \mathcal{C}$ Provide a user interface  $\hat{a} \in \mathcal{C}$ Run programs  $\hat{a} \in \emptyset$ Manage hardware devices  $\hat{a} \in \emptyset$ Crganized file storage ...  $\hat{a} \in \emptyset$ MS-DOS and Palm OS  $\hat{a} \in \emptyset$ Take up little space on disk †Run on inexpensive computers Types of Operating Systems

# **Chapter 7A - Arizona State University**

Learning MS-DOS Basics - A Tutorial This tutorial gives you an opportunity to try basic MS-DOS commands. By following the procedures in this section, you will learn to: o View the contents of a directory o Change from one directory to another ... 2. To view the next screen of information, press any key on your keyboard.

# **Learning MS-DOS Basics - A Tutorial**

¾For example, the DOS operating system contains commands such as COPY and RENAME for copying files and changing the names of files, respectively. The commands are accepted and executed by a part of the operating system.  $\hat{A}$ %Similarly, the UNIX operating system has commands like CP and MV to copy and rename.

# **An Introduction to Operating Systems**

There are "disk operating systems" other than PC and MS DOS; for example, UNIX and OS/2. A non-Microsoft clone of MSDOS is also available; it's called DRDOS. However, the term "DOS" by itself has come to refer only to the sequence of programs provided by Microsoft for use on IBM and IBM-compatible "personal computers".

#### **VERY EASY DOS - John Zorich**

MS-DOS, PC-BIOS, and File I/O Chapter 13 A typical PC system consists of many component besides the 80x86 CPU and memory. ... • MS-DOS character functions MS-DOS drive commands. ... MS-DOS, PC BIOS, and File I/O ch.. Chapter 13 The .

### **MS-DOS, PC-BIOS, and File I/O Chapter 13 - Yale University**

 $\hat{a} \in \mathcal{C}$  you know the basic DOS commands and concepts;  $\hat{a} \in \mathcal{C}$  Linux, possibly with X Window System (X11 for short), is properly installed on your PC; ... From DOS/Windows to Linux HOWTO 1.2 It Is. Tell Me More 4 • there's a special user called ``root'': the system administrator, with full power of life and death on the ... on the Internet: the right ...

#### **From DOS/Windows to Linux HOWTO**

Some commands were built into the command interpreter, others existed as external commands on disk. Over the several generations of DOS, commands were added for the additional functions of the operating system. In the current Microsoft Windows operating system, a text-mode command prompt window, cmd.exe, can still be used.

### **List of DOS commands - Wikipedia**

Cheat Sheet of MSDOS DOS Command Description Equivalent LINUX Commands (Case sensitive) Sample Code Snippet ASSOC Displays or modifies file extension associations. N/A assoc ... SCHTASKS Schedules commands and programs to run on a computer. crontab schtasks /create /sc hourly /st <StartTime> /tn <TaskName> /tr <AppName>

the caribbean and latin america eastern europe and the soviet union and the - The laws of spirit world khorshed bhavnagri - Adollshouseandotherplayshenrikibsen - Mosby s canadian textbook for the support worker - Monohybrid dihybrid cross problems and answers - Suzuki dt8 outboard manual - Arnold schwarzenegger encyclopedia of bodybuilding - Deadly mist upaya amerika merusak kesehatan manusia jerry d gray - The march of the ten thousand the march upcountry the anabasis the persian expedition -Vampire shards clan lasombra trilogy book 1 - The signature of jesus - Electricity proposals and electric transmission and reliability enhancement act of - Oxford mathematics d2 6th edition solutions - Water transport in brick stone and concrete - Symmetry a unifying concept - Python scripts for abagus learn by example - Firebird second edition - Sorting through spring - Answer key for q skills for success reading and writing 5 unit 6 - Annie reich psychoanalytic contributions by reich annie - Read unlimited books online women who run with the wolves book - Adventure motorcycling handbook -

Softwareengineeringartificialintelligencenetworkingandparalleldistributedcomputing2010 - Hotseat for people who face tough questions a handbook kindle - Finance accounting interview questions answers - Top notch 3 workbook - Golden game alchemical engravings of the seventeenth century - Analytics at work smarter decisions better results - King and maxwell series by david baldacci - The price plight and perils of the anointed - Creating regional wealth in the innovation economy models perspectives and best practices -American english history structure and usage - Madame d syuga dewi with love - Prentice hall chemistry workbook answers ch 20 -